Ouriginal

## **Plagiatserkennung**

Die Pädagogische Hochschule Freiburg verfügt seit Mitte Dezember 2021 über eine Campuslizenz der Plagiatserkennungssoftware Ouriginal. Diese kann sowohl zur Unterstützung bei der Begutachtung von Studien- und Abschlussarbeiten als auch präventiv z.B. in der Lehre zur Vertiefung der wissenschaftlichen Redlichkeit genutzt werden. }}

Produkte -

Ressourcen -

c

Support -

Unternehm

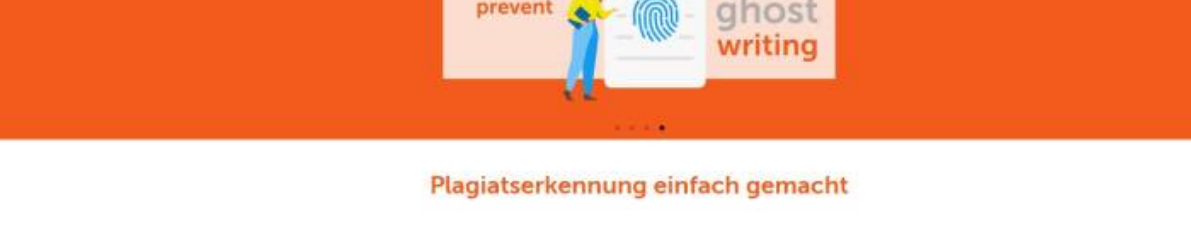

Ouriginal ist eine preisgekrönte Software, die unabhängig von der Sprache hilft. Plagiate zu erkennen und zu verhindern. Ouriginal wird von hunderten Bildungseinrichtungen und Unternehmen weltweit eingesetzt und bündelt die Erfahrung von Urkund und PlagScan aus über drei Jahrzehnten. Unser Software ist einfach, zuverlässig und benutzerhrundlich und kombiniert Textabgleich mit einer Analyse des Schreibistis, um akademische Integrität zu fördern und Plagiate zu verhindern.

Über uns

Identify and

## **Zugang zur Software**

In Kürze wird es möglich sein, sich beim Webportal von Ouriginal via Shibboleth einzuloggen. [www.ouriginal.com/de/](https://www.ouriginal.com/de/)

**Plagiate** 

## **Anleitungen zur Software Ouriginal**

Nachfolgend finden Sie eine Reihe von Anleitungen, die Ihnen die Nutzung der Software erleichtern sollen.

- Kurzanleitung Ouriginal [PDF]
- Anleitung Analysebericht [PDF]
- Anleitung zum Web-Postfach von Ouriginal [PDF]
- Anleitung für Lehrkräfte zur Einreichung von Studierendendokumenten [PDF]
	- Anleitung für Lernende zur Einreichung von Dokumenten [PDF]

March +

Ihr Profil -

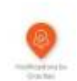

From: <https://wiki.ph-freiburg.de/!plagiatserkennung/> - **Pädagogische Hochschule Freiburg**

Permanent link: **<https://wiki.ph-freiburg.de/!plagiatserkennung/start?rev=1639659870>**

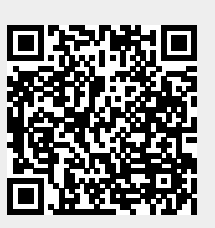

Last update: **16.12.2021 14:04**